# Sign Up to Use IPAWS to Send Public Alerts and Warnings

A federal, state, local, tribal or territorial Alerting Authority that applies for authorization to use the Integrated Public Alert and Warning System (IPAWS) is designated as a Collaborative Operating Group (COG). Follow these steps to obtain access to IPAWS for COG-to-COG messaging and permission to disseminate your alerts to the public.

Before beginning the below process, consult with your State IPAWS representative, typically found in the State Emergency Management Agency, for your ability to become an IPAWS alerting authority.

## Step 1: Complete IPAWS Web-Based Training

- FEMA's Emergency Management Institute (EMI) offers the independent study course IS-247, *[Integrated Public](https://training.fema.gov/is/courseoverview.aspx?code=IS-247.b)  [Alert and Warning System for Alert Originators.](https://training.fema.gov/is/courseoverview.aspx?code=IS-247.b)* Complete this course and submit the training certificate to the IPAWS Program Management Office at [ipaws@fema.dhs.gov](mailto:ipaws@fema.dhs.gov).
- EMI also offers course IS-251, *[Integrated Public Alert and Warning System for Alerting Administrators.](http://training.fema.gov/is/courseoverview.aspx?code=IS-251.a)* This course is required to obtain public alerting authority.

### Step 2: Select IPAWS-Compatible Software

- Confirm with your potential or current software provider that they can meet your public alerting needs. Find a list of Alert Origination Software Providers (AOSP) who have demonstrated their IPAWS compatibility on [this page](https://www.fema.gov/emergency-managers/practitioners/integrated-public-alert-warning-system/technology-developers/alert-origination-software-providers).
- Our AOSP Webinar Series includes demonstrations by some software providers. Webinars ar[e at this link.](https://femaipawslab.webex.com/ec3300/eventcenter/recording/recordAction.do?siteurl=femaipawslab&theAction=archive)
- Acquire your IPAWS-compatible alert origination software and AOSP training before proceeding to the next step.

### Step 3: Apply for a Memorandum of Agreement (MOA) with FEMA

- Request the MOA application from the IPAWS office. Complete the application and return via email.
- You will receive an email from the IPAWS office containing your MOA for signature, public alerting application, COG Identification, COG name and additional instructions. Sign and return the MOA to the IPAWS office.
- Your MOA will be reviewed and signed by FEMA authorizing officials and returned to you. You will receive your digital certificate, and a separate email with the password. Contact your AOSP to load your digital certificate and credentials into your alert origination software.

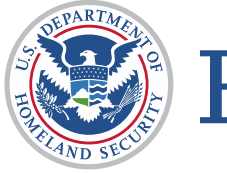

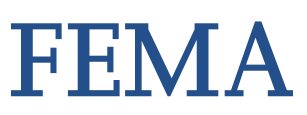

By completing the above steps, your organization will be able to exchange messages between COGs but is not yet able to alert the public via IPAWS. Continue with Step 4 for public alerting. These steps can be completed concurrently with the COG application.

#### Step 4: Apply for Public Alerting Permission

- Complete and submit the public alerting application to your designated state official (the IPAWS office will provide contact information).
- Once your state contact returns the signed public alerting application, please send it to the IPAWS office (some states' officials will send the application directly to IPAWS. Check with your state Point of Contact for guidance).
- Complete course IS-251, *[IPAWS for Alerting Administrators.](http://training.fema.gov/is/courseoverview.aspx?code=IS-251.a)* Submit your certificate of completion to the IPAWS office.

Once all these steps are completed, the IPAWS PMO will confirm you are an IPAWS Alerting Authority and enable you to send alerts to the public.

For more information visit [https://www.fema.gov/ipaws.](https://www.fema.gov/ipaws) Contact the IPAWS Program Management Office at [ipaws@fema.dhs.gov](mailto:ipaws@fema.dhs.gov).

*The Integrated Public Alert & Warning System (IPAWS) is FEMA's national system for local alerting that provides authenticated emergency and life-saving information to the public through mobile phones using Wireless Emergency Alerts, to radio and television via the Emergency Alert System, and on the National Oceanic and Atmospheric Administration's Weather Radio.*